Scritto da Administrator Domenica 09 Ottobre 2016 09:45

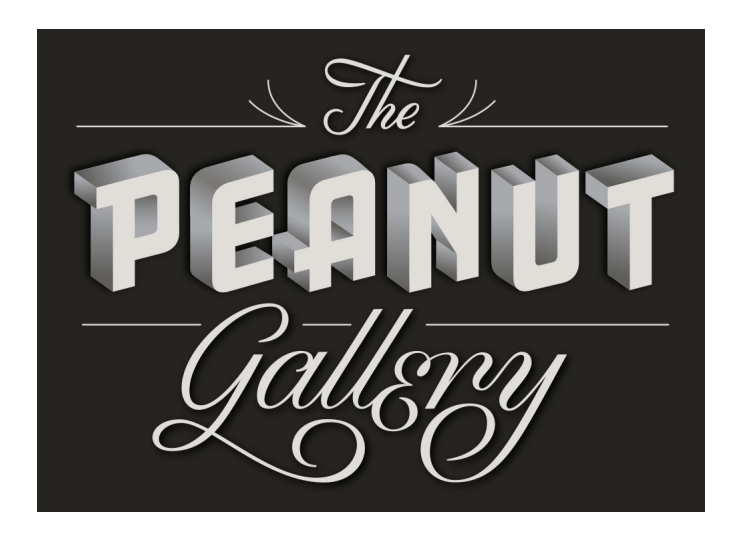

 Peanut Gallery è uno strumento molto simpatico per aiutare i bambini a migliorare le loro capacità di esprimersi in un modo divert ente e creativo

{loadposition user7}

.

.

 Si tratta di un esperimento Chrome che consente di aggiungere didascalie ai vecchi film in bianco e nero, utilizzando la propria voce

 Scegliete il vostro clip e Peanut Gallery si connetterà con il microfono e, attraverso un & quot; text to speech & quot;, trasformerà il parlato in testo.

 Per ottenere un buon risultato dovrete scandire le parole chiaramente e lentamente e potrete anche aggiungere la punteggiatura, esclamando, ad esempio, & quot; punto di domanda & quot;.

Una volta terminato, potrete condividere il video in Google+, Twitter o Facebook, oppure

utilizzando il link in modalità visualizzazione (funziona certamente su Chrome e Explorer).

 Peanut Gallery aggiunge musica al video una volta che si pubblica il lavoro ed è disponibile in molte lingue, tra cui l'italiano.

Clicca qui per vedere un esempio.

[Vai su Pea](https://www.peanutgalleryfilms.com/share?video=wyzBeQ3MK68&title=Il%20gobbo%20di%20Notre%20Dame&ending=2&intertitles=%5B%5B3.335,%22Buongiorno%20a%20tutti.%22%5D,%5B11.017,%22Non%20mi%20sembra%20un%20buongiorno.%22%5D,%5B16.179,%22Ti%20spiezzo%20in%20due.%22%5D,%5B23.649,%22Vade%20retro.%22%5D%5D)nut Gallery

[{jcomments on}](https://www.peanutgalleryfilms.com/)

{loadposition user6}